# Въведение в стандартната C++ библиотека (Rev: 736)

Любомир Чорбаджиев $<sup>1</sup>$ </sup> lchorbadjiev@elsys-bg.org

<sup>1</sup>Технологическо училище "Електронни системи" Технически университет, София

19 октомври 2006 г.

Л. Чорбаджиев (ELSYS) [Въведение в стандартната](#page-46-0) C++ библиот и 19 октомври 2006 г. и 1 / 47

<span id="page-0-0"></span> $\Box \rightarrow \neg \neg \Box \rightarrow \neg \bot \Rightarrow \neg \bot \Rightarrow \neg \bot$ 

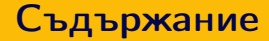

# 1 [Шаблони \(templates\) и родово \(generic\) програмиране](#page-2-0)

2 [Контейнери и итератори](#page-14-0)

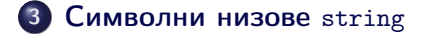

(ロ) (@) (글) (글) (글) 2 (⊙)

# Шаблони

- Шаблоните обезпечават непосредствената поддръжка на така нареченото обобщено програмиране, т.е. програмиране, при което като параметри се използват типове.
- Механизмът на шаблоните в C++ позволява използването на типове в качеството на параметри при дефинирането на функции и класове.
- Шаблонът зависи само от тези свойства на параметъра-тип, които явно използва. Поради това не е необходимо различните типове, които се използват като параметри на шаблона да бъдат свързани по какъвто и да било начин.

<span id="page-2-0"></span>**CONVERTED A EL AGON** 

# Дефиниране на шаблон

```
template<class T> class Stack {
  T data_ [10];
public:
  T pop (void);
  void push(T val);
  ...
};
```
- Префиксът template<class T> се използва за дефиниране на шаблон (template).
- При използване на шаблона на мястото на "формалния параметър" class T се предава фактическият тип.
- В дефиницията на шаблона името на формалния параметър-тип T се използва точно по същия начин, по който се използват и имената на другите типове.

LED KARD KED KED E VOOR

# Дефиниране на шаблон

```
template<class T> class Stack {
  T data_ [10];
public:
  T pop (\text{void});
  void push(T val);
  ...
};
```
- Областта на видимост за T завършва в края на обявата, започнала с template<class T>.
- В дефиницията на шаблона T е име на произволен тип; не е задължително T да бъде име на клас.

# Екземпляри на шаблона

Stack<double> doubleStack;  $Stack **int** > intStack$ :

- Процесът на генериране на клас от шаблон на клас се нарича създаване на екземпляр на шаблона (template instantiation).
- Генерирането на клас от шаблон на клас се изпълнява от компилатора.
- Класът, генериран от шаблон на клас, е обикновен C++ клас. Използването на шаблони не предполага допълнителни механизми по време на изпълнение на кода.
- Шаблоните обезпечават ефективен начин за генериране на код.

```
1 #include <iostream>
2\#include "stack.hpp"
3
4 int main (void) \{5 stack<int> si;
6
7 for (int i=0;i<10; ++i){
8 si.push(i);
9 }
10
11 while (! si.empty () ) {
12 \quad std:: cout << si.top() << "\cdot";
13 si.pop();
14 }
```
Л. Чорбаджиев (ELSYS) [Въведение в стандартната](#page-0-0) C++ библиот и 19 октомври 2006 г. и 7 / 47

네 로 ▶ 네 로 ▶ - 로 - 10 Q Q Q

( □ ) ( 何 )

```
15 std:: cout << std:: endl;
16
17 stack < float > sf :
18 for (int i=0; i<10; ++i){
19 sf.push (10.0*i);
20 \frac{1}{20}_{21} while (! sf.empty () ) {
22 std:: cout << sf.top() << "\sqcup";
23 sf.pop();
24 }
```
( □ ) ( 何 )

 $\mathcal{A} \ni \mathcal{A} \ni \mathcal{$ 

```
25 std:: cout << std:: endl << std:: endl;
26
27 stack < stack < int > > ssi ;
28 for (int i=0; i <5; + + i ) {
29 stack<int>temp;
30 for (int j=0; j < 10;++j) {
31 temp. push(i);
```
(ロ) (@) (코) (코) (코) 2000

```
33 ssi.push (temp);
34 }
35
36 while (!ssi .empty () )37 stack<int> ts = ssi.top();
38 while (!ts . empty () )39 std:: cout << ts.top() << "\vert \cdot \vert";
40 ts . pop ();
41 }
42 std:: cout << std:: endl;
43 ssi.pop();
44 }
45
46 return 0;
47 }
```
Л. Чорбаджиев (ELSYS) [Въведение в стандартната](#page-0-0) C++ библиот и 19 октомври 2006 г. и 10 / 47

(□ ) ⊣ n

네 로 ▶ 네 로 ▶ - 로 - 10 Q Q Q

### Проверка на типовете

- Проверка в точката на дефиниция: проверка за синтактични грешки и грешки, които не зависят от фактическите параметри-типове на шаблона.
- Проверка при създаване на екземпляр на шаблона: проверка за съответствие на фактическите типове, предадени на шаблона.

**CONVERTED A EL AGON** 

[Шаблони \(templates\) и родово \(generic\) програмиране](#page-2-0)

#### Проверка на типовете: пример

```
21 class Foo {
22 int bar_;
23 public :
24 Foo (int bar) {
25 bar = bar;
26 }
27 };
```
40 Stack <Foo> fooStack; // *zpewka!!* 

Л. Чорбаджиев (ELSYS) [Въведение в стандартната](#page-0-0) C++ библиот и 19 октомври 2006 г. и 12 / 47

- K 코 K K 코 K 코 코 - YO Q O

( □ ) - ( / □ ) -

### Проверка на типовете: пример

```
1 template<class T> class Stack {
2 ...
3 void print_all (void) {
4 for (int i = 0; i < top; i++) {
5 cout \lt\lt d data [i] \lt\lt "[i]";
6 \lambda7 cout << endl;
8 }
9 ...
10 };
```
(ロ) (@) (코) (코) (코) 2000

[Шаблони \(templates\) и родово \(generic\) програмиране](#page-2-0)

#### Проверка на типовете: пример

```
29 class Bar \{30 int foo_;
31 public :
32 Bar(int foo=0) {
33 \qquad \qquad \text{foo} = \text{foo};
34 \frac{1}{2}35 };
```
42 Stack < Bar>barStack; 43 barStack.print\_all (); // грешка!!

Л. Чорбаджиев (ELSYS) [Въведение в стандартната](#page-0-0) C++ библиот 19 октомври 2006 г. 14 / 47

K ロ > K @ > K ミ > K ミ > → ミ → K O Q O

# Въведение в стандартната шаблонна библиотека

- STL (Standard Template Library) стандартна шаблонна библиотека.
- Съдържа мощни компоненти, базирани върху шаблони:
	- Контейнери шаблонни реализации на основните структури от данни.
	- Итератори аналог на указателите. Предоставят достъп до елементите, които се съхраняват в контейнерите.
	- Алгоритми търсене, сортиране, манипулиране на данните и т.н.
- Предоставя голямо количество компоненти, които са много мощни и лесни за използване.

<span id="page-14-0"></span>**CONVERTED A EXIGAN A DIA** 

# Контейнери

- Стандартната шаблонна библиотека предоставя три типа контейнери:
	- Последователни контейнери линейни структури от данни (вектори, свързани списъци).
	- Асоциативни контейнери нелинейни структури;
		- Дават възможност за бързо търсене на елементи;
		- Съхраняват се двойки ключ/стойност.
	- Адаптери класове, които позволяват модифициране на поведението на други контейнери.
- Контейнерите имат ред общи функции.

<span id="page-15-0"></span>A E RA E RIPORTA

# Контейнери

- Последователни контейнери:
	- vector
	- deque
	- list
- Асоциативни контейнери:
	- set
	- map
	- multiset
	- multimap
- Адаптери:
	- **o** stack
	- queue
	- priority\_queue

(□ ) ( n )

 $\Omega$ 

제 국내 제 국내 시 국내

### Последователен контейнер vector

- Дефиниран е в заглавния файл <vector> в стандартното пространство от имена std.
- Структура от данни, при която елементите са разположени последователно в една област от паметта.
- Има достъп до елементите на вектора чрез оператора за индексиране [].
- Използва се когато данните трябва да се сортират и да са лесно достъпни.
- Векторът std::vector е динамична структура, т.е. при необходимост неговият размер може да се променя по време на изпълнение на програмата. Промяната на размера на вектора обаче, е тежка операция.

<span id="page-17-0"></span>**A DIA K F A SIA SHA K THA K DIA K DIA K** 

# Член-функции на класа vector

Нека е дефинирана променливата v от типа vector. Тогава:

- $\bullet$  v.size() връща текущия размера на масива.
- $\bullet$  v.capacity() връща капацитета на масива, т.е. колко елемента могат да се добавят към масива, преди да се наложи ново заделяне на памет.
- $\bullet$  v.front() връща първия елемент на масива.
- v.back() връща последния елемент на масива.
- $\bullet$  v.push\_back(<value>) добавя елемент в края на масива.
- $\bullet$  v.pop\_back() изтрива последния елемент в масива.

(ロ) (個) (ミ) (ミ) ( 르) 이익어

## Член-функции на класа vector

Нека дефинирана променливата v от типа vector. Тогава:

- v[<index>]=<value> присвоява нова стойност <value> на елемента с индекс <index>. Не проверява индекса за коректност.
- $\bullet$  v.at(<index>)=<value> присвоява нова стойност <value> на елемента с индекс <index>. Проверява индекса за коректност и ако той е извън границите на масива генерира изключение out\_of\_range.

**CONVERTED A EL AGON** 

```
1#include <iostream>
2\frac{1}{2}include <vector>
3 using namespace std;
4
\frac{1}{5} int main(int argc, char* argv[]) {
6 vector<int > array;
7
8 cout << "Начален pазмер Hа Hасива:
9 << array.size() << endl
10 7 5 5 \leq "Начален<sub>и</sub> капацитет<sub>ы</sub> на<sub>с</sub>масива:
11 << array.capacity () << endl;
```
(ロ) (個) (ミ) (ミ) ( 르) 이익어

```
13 array . push_back (2);
14 array . push_back (3);
15 array . push_back (4);
16
17 cout << "Размер<sub>ш</sub>на<sub>ш</sub>масива:<sub>Ш</sub>"
18 << array.size() << endl
19 июль Санацитет в Малацитель Масива:
20 \leq \leq \arctan, \arctan \left( \right) \leq \leq \text{endl};
21
22 return 0;
23 }
```
(ロ) (@) (코) (코) (코) 2000

```
lubo@kid ~/school/cpp/notes $ ./a.out
Начален размер на масива: 0
Начален капацитет на масива: 0
Размер на масива: 3
Капацитет на масива: 4
lubo@kid ~/school/cpp/notes $
```
K ロ > K 레 > K 코 > K 코 > H 코 → K 이익(\*

## Пример за обхождане на елементите на vector

```
\frac{1}{1} vector < int > v;
2 ...
3 int sum=0;
4 for (int i=0; i \le v. size (); i++) {
5 cout << v[i] << end1;
6 sum += v. at (i);
7 }
8 cout << "sum=" << sum << endl:
```
( □ ) - ( / □ ) -

A E RA E RIPA E PORCA

## Итератори

- Всеки контейнер от стандартната библиотека дефинира спомагателен тип iterator.
- Обектите от типа iterator се използват за последователно обхождане на елементите на контейнера.
- Итераторите могат да се разглеждат като "указатели" към елементите на контейнера.
- За итераторите е дефиниран операторът \*. Този оператор връща елемента, към който "сочи" итераторът.
- За всички итератори е дефиниран операторът ++, който премества итератора към следващия елемент от контейнера. Итераторите на някои контейнери поддържат и операцията --.

<span id="page-24-0"></span>LED KARD KED KED EL VOOR

# Итератори

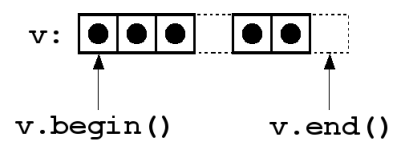

- Всеки контейнер има член-функция begin(), която връща итератор, насочен към първия елемент на контейнера.
- Всеки контейнер има член-функция end(), която връща итератор, насочен с едно след последния елемент на контейнера.

**ATABAS** 

 $QQ$ 

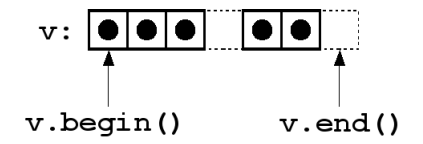

```
\frac{1}{1} vector < int > v;
2 \cdot \cdot \cdot3 int sum=0;
4 for (vector <int >:: iterator it=v. begin();
5 it!=v.end (); it++) {
6 cout << *it << endl;
7 sum +=* it;
8 }
9 cout << "sum=" << sum << endl;
```
K ロ > K @ > K ミ > K ミ > → ミ → K O Q O

# Итератори и контейнери

Голяма част от операциите с контейнери очакват като параметри итератори.

- v.insert(<iterator>,<value>) вмъква елемент със стойност <value> преди елемента, сочен от итератора <iterator>.
- $\bullet$  v.erase(<iterator>) изтрива елемента, сочен от итератора <iterator>.
- v.erase(<iterator1>, <iterator2>) изтрива елементите, които се намират между <iterator1> и <iterator2>. Например v.erase(v.begin(),v.end()) изтрива всички елементи в контейнера.
- v.clear() изтрива всички елементи в контейнера.

<span id="page-27-0"></span>**A DIA K F A SIA SHA K THA K DIA K DIA K** 

# Конструктори на vector

```
vector<type> v(<size>,<initial value>)
```

```
vector <b>int</b> > v1(10,0);
```
Векторът v1 има десет елемента, като всеки елемент има стойност, равна на 0.

vector<type> v(<iterator1>,<iterator2>)

```
const int SIZE = 10;
int values [SIZE] = \{0, 1, 2, 3, 4, 5, 6, 7, 8, 9\};vector \le int > v2(vvalues, values + SIZE);
```
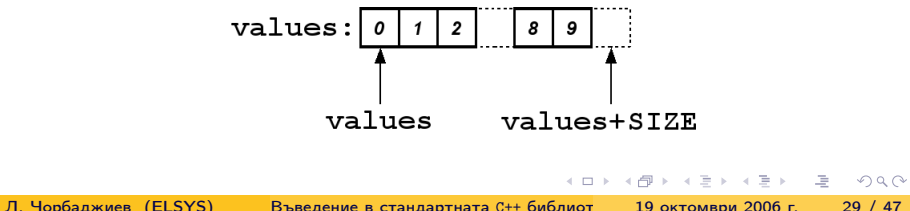

```
_1\#include \leiostream>
2\frac{1}{2}include <vector>
3\frac{1}{2}include <stdexcept>
4 using namespace std;
5
6 void print_all (vector <int > \& v) {
7 cout << "v.size()=" << v.size() << endl;
\frac{1}{8} for (vector <int >:: iterator it=v. begin();
9 it!=v.end(); ++it) {
10 cout << (**it) << "_{\sqcup}";
11 \quad \frac{1}{2}12 cout << endl;
13 \frac{1}{2}
```
Л. Чорбаджиев (ELSYS) [Въведение в стандартната](#page-0-0) C++ библиот и 19 октомври 2006 г. и 30 / 47

(ロ) (@) (코) (코) (코) 2000

```
_{14} int main (int argc, char* argy []) {
15
16 const int SIZE=10;
17 int values [SIZE] = \{0, 1, 2, 3, 4, 5, 6, 7, 8, 9\};18 vector<int> v(values, values+SIZE);
19 print_all(v);
20
21 \quad v \text{.insert}(v \text{. begin}(), -1);22 v . insert ( v. end () ,10);
23 print_all(v);
```
Л. Чорбаджиев (ELSYS) [Въведение в стандартната](#page-0-0) C++ библиот и 19 октомври 2006 г. 31 / 47

**CONVERTED A EL AGON** 

```
v.\text{erase}(v.\text{begin}());
26 \quad v \text{.} \text{erase} (v \text{.} \text{end} () - 1);27 print_all(v);
28
29 v \cdot erase(v \cdot begin(), v \cdot end();
30 cout << "v.empty ()="
31 << boolalpha << v.empty() << "="
32 \leq \leq noboolalpha \leq \leq v. empty () \leq \leq endl;
```
Л. Чорбаджиев (ELSYS) [Въведение в стандартната](#page-0-0) C++ библиот и 19 октомври 2006 г. 32 / 47

A E RA E RIPA E PORCA

```
34 try {
35 v.at (1)=10;
36 } catch (out_of_range e) {
37 cout < < " out_of_range ␣ exception ␣ catched :␣ "
38 << e.what () << endl;
39 }
40 return 0;
41 }
```
Л. Чорбаджиев (ELSYS) [Въведение в стандартната](#page-0-0) C++ библиот и 19 октомври 2006 г. и 33 / 47

( □ ) ( 何 )

네 로 ▶ 네 로 ▶ - 로 - 10 Q Q Q

```
lubo@kid ~/school/cpp/notes $ ./code/vector-example-05
v.\text{size}() = 100 1 2 3 4 5 6 7 8 9
v.size() = 12-1 0 1 2 3 4 5 6 7 8 9 10
v.size() = 100 1 2 3 4 5 6 7 8 9
v.empty()=true=1
out_of_range exception catched: vector [] access out of range
```
**A DIA K F A SIA SHA K THA K DIA K DIA K** 

### Последователен контейнер list

- В стандартната библиотека е дефиниран последователен контейнер list. Дефиниран е в заглавния файл <list>.
- Списъкът в стандартната библиотека е реализиран като двусвързан списък.
- Списъкът е контейнер, при който операциите вмъкване и изтриване на елемент са бързи.
- За разлика от вектора, при списъка няма операция за достъп до елементите по индекс.

<span id="page-34-0"></span>ロ・スタース ミースミー ニューのない

#### Пример за използване на list

```
1\#include <iostream>
2\#include <list>
3#include <stdexcept>
4 using namespace std;
5
6 void print_all (list <int > \& 1) {
7 for (list<int>::iterator it=1.begin();
8 it != l . end (); ++ it ) {
9 cout << (*it) << "..."
10 }
11 cout << endl;
12 }
```
(ロ) (@) (코) (코) (코) 2000

### Пример за използване на list

```
13 int main (int argc, char* argy []) {
14
15 const int SIZE=10;
16 int values [SIZE] = \{0, 1, 2, 3, 4, 5, 6, 7, 8, 9\};17 list<int> l(values, values+SIZE);
18 print_all(1);
19
20 l . insert ( l. begin () , -1);
21 1. insert (1. end (), 10);
22 print_all(1);
23
24 l. erase (1. begin ());
25 list <int >:: iterator last=1.end();
26 l . erase ( - - last );
27 print_all(1);
```
A DIA KERA A ERA ERIKA HER

### Пример за използване на list

```
29 l . erase ( l . begin () , l . end ());
30 cout << "l.empty ()="
31 \leq boolalpha \leq l.empty() \leq "="
32 \leq \leq noboolalpha \leq l.empty() \leq endl;
33
34 l . push_back (10);
35 l.push_front(1);36 l.push_front(0);
37 print_all(1);
38
39 l.pop_front();
40 print_all(1);
41 return 0;
42 }
```
(ロ) (@) (글) (글) (글) 2 (⊙)

### Символни низове string

- Дефинирани са в заглавния файл <string>.
- Поддържат основните операции със стрингове копиране, търсене и т.н.
- Класът string поддържа автоматично управление на паметта, използвана от стринговете.
- Конструктори:

```
string str1("Hello<sub>||</sub>");
string str2="world!";
string str ;
```
Л. Чорбаджиев (ELSYS) [Въведение в стандартната](#page-0-0) C++ библиот и 19 октомври 2006 г. и 39 / 47

<span id="page-38-0"></span>K ロ > K @ > K ミ > K ミ > → ミ → K O Q O

### Основни операции със string

Нека str е обект от типа string. Тогава:

- $\bullet$  str.length() връща дължината на стринга.
- $\bullet$  str.empty() връща true, ако стринга е празен.
- $\bullet$  str[<index>] връща символа с индекс <index>. Валидните стойности на индекса са в интервала от 0 до (str.length()-1).
- str.at(<index>) връща символа с индекс <index>. Валидните стойности на индекса са в интервала от 0 до (str.length()-1). Ако индексът е извън допустимия интервал генерира изключение out\_of\_range.
- $str.c\_str()$  връща терминиран с  $\sqrt{0}$  символен низ от типа char\*

**A DIA K F A SIA SHA K THA K DIA K DIA K** 

### Присвояване и конкатенация

Нека str1 и str2 са обекти от типа string. Тогава:

- $\bullet$  str2=str1 копира стойността на стринга str1 като стойност на str2.
- $\bullet$  str2.assign(str1) същото като str2=str1.
- str2.assign(str1,<start>,<count>) копира <count> на брой символа започвайки от символа с индекс <start> от стринга str1.

```
string str1 , str2 ;
str1 = " Hello " ;
str2.assign(str1, 0, 4);
```
LED KARD KED KED EL VOOR

#### Присвояване и конкатенация

Нека str1, str2 и str3 са обекти от типа string. Тогава:

- $\bullet$  str2.append(str1) добавя стринга str1 в края на стринга str2.
- $\bullet$  str2+=str1 същото като str2.append(str1).
- str2.append(str1,<start>,<count>) добавя <count> на брой символа от стринга str1, като започва от символа с индекс <start>.
- $\bullet$  str3=str1+str2 създава нов стринг, който е резултат от добавянето на str2 към края на str1, и го присвоява като стойност на str1.

**A DIA K F A SIA SHA K THA K DIA K DIA K** 

### Входно-изходни операции

Обектите от типа string могат да участват във входно-изходни операции.

```
6 string str;
```
- $\n *while* (cin  $\rightarrow$  str)$
- 8 cout << str << endl:
- Когато обект от типа стринг се чете от входния поток cin >> str интервалите се разглеждат като разделители.
- Когато е необходимо да се прочете цял ред от входния поток се използва функцията getline(cint,str):

```
6 string str;
7 while (\sin) {
8 getline (cin, str);
9 cout << str << endl;
10 }
```
<span id="page-42-0"></span> $\mathcal{A} \ni \mathcal{A} \ni \mathcal{$ 

( □ ) ( 何 )

### Изходни операции в паметта

- Потоците от типа ostringstream се асоциират с област от паметта, в която се записват резултатите от извършените изходни операции. Тази област от паметта е достъпна като стринг.
- Потоците от типа ostringstream са дефинирани в заглавния файл <sstream>.
- Потокът ostringstream е изходен поток. Върху него могат да се извършват всички изходни операции, допустими за изходен поток. Резултатът от тези операции се записва в специално създадена област от паметта.

LED KARD KED KED EL VOOR

### Изходни операции в паметта

```
_1\#include <iostream>
2\frac{1}{2}include <string>
3 #include <sstream>
4\#include <iomanip>
5 using namespace std;
6
\frac{7}{7} int main (int argc, char* argy []) {
8 ostringstream ostr;
9 ostr << "|" << setw(5) << 42
10 << " | " << setw(5) << 42 << " | ";
11 string result=ostr.str();
12 cout < < " result :␣ < " < < result
13 << ">..." << endl;
14 return 0;
15 }
```
K ロ > K 레 > K 코 > K 코 > H 코 → K 이익(\*

### Входни операции от паметта

- В заглавния файл <sstream> е дефиниран и потокът istringstream. Това е входен поток, който е асоцииран с област от паметта.
- $\bullet$  При създаване на обект от типа istringstream на конструктора се предава обект от типа string. Операциите за четене от входния поток използват символи от предадения стринг.
- Потоците от типа istringstream са входни потоци. Върху тях могат да се изпълняват всички входни операции.

```
Символни низове string Входно-изходни операции
```
### Изходни операции в паметта

```
_1\#include \leiostream>
2\frac{1}{2}include <string>
3#include <sstream>
4 using namespace std;
5
6 int main (int argc, char* argv[]) {
7 string input ("42<sub>u</sub>4.2");
8 istringstream istr (input);
9 int i:
10 double d;
11 istr >> i >> d:
12 cout \lt\lt "i=" \lt\lt i \lt\lt ";
\ldotsd \lt\lt d \lt\lt endl;
13 return 0;
14 }
```
<span id="page-46-0"></span>**KOD KOD KED KED E VAR**